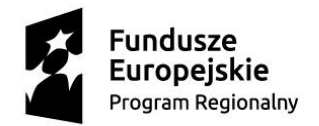

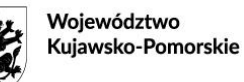

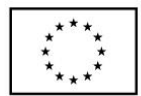

Załącznik nr 9

## **Wnioski o nadanie/zmianę/wycofanie dostępu dla osoby uprawnionej w ramach SL2014<sup>1</sup>**

## **a) Wniosek o nadanie/zmianę<sup>2</sup> dostępu dla osoby uprawnionej w ramach SL2014<sup>3</sup>**

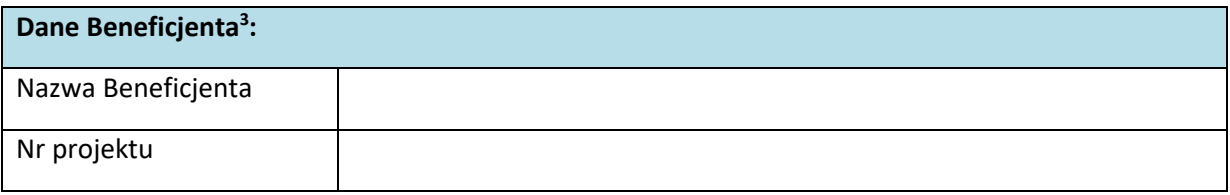

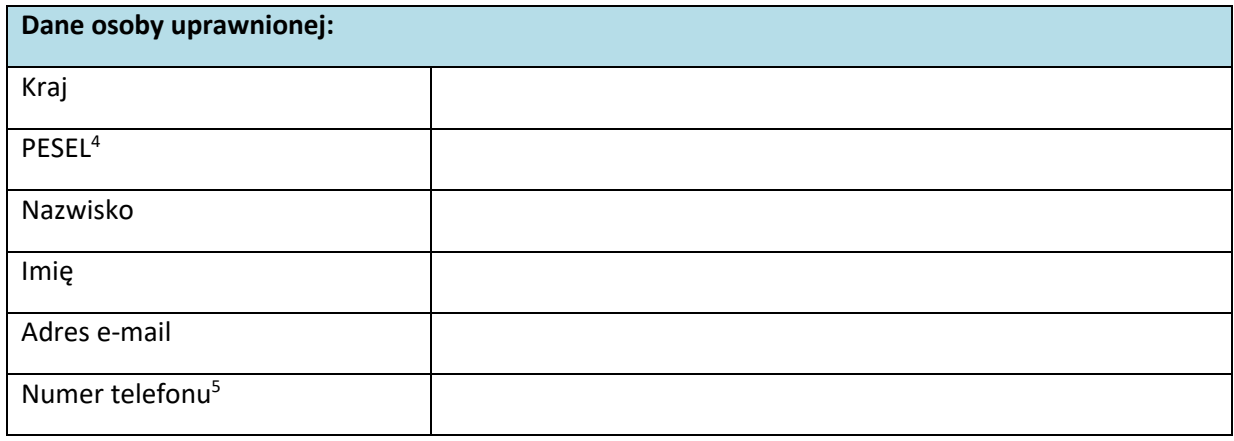

| Zakres uprawnień w SL2014, w tym: |                                    |
|-----------------------------------|------------------------------------|
| $\bullet$                         | Wnioski o płatność                 |
| $\bullet$                         | Korespondencja                     |
| $\bullet$                         | Harmonogram płatności              |
| $\bullet$                         | Monitorowanie uczestników projektu |
| $\bullet$                         | Zamówienia publiczne               |
| $\bullet$                         | Baza personelu                     |

 $\overline{\phantom{a}}$ <sup>1</sup> Przez osobę uprawnioną rozumie się osobę wskazaną przez Beneficjenta we wniosku i upoważnioną do obsługi SL2014, w jego imieniu do np. przygotowywania i składania wniosków o płatność czy przekazywania innych informacji związanych z realizacją projektu. W przypadku projektów rozliczanych w formule partnerskiej w SL2014 formularz jest wykorzystywany również przez partnerów.

<sup>2</sup> Niepotrzebne skreślić.

<sup>3</sup> Bez podania wymaganych danych nie możliwe będzie nadanie praw dostępu do SL2014.

<sup>3</sup> W przypadku projektów rozliczanych w formule partnerskiej w SL2014: dane Partnera wiodącego albo Partnera.

<sup>&</sup>lt;sup>4</sup> Dotyczy osób, dla których w polu "Kraj" wskazano "Polska".

<sup>5</sup> Pole nieobowiązkowe do wypełnienia.

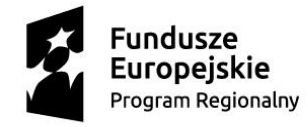

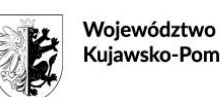

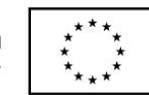

Instrumenty finansowe<sup>7</sup>

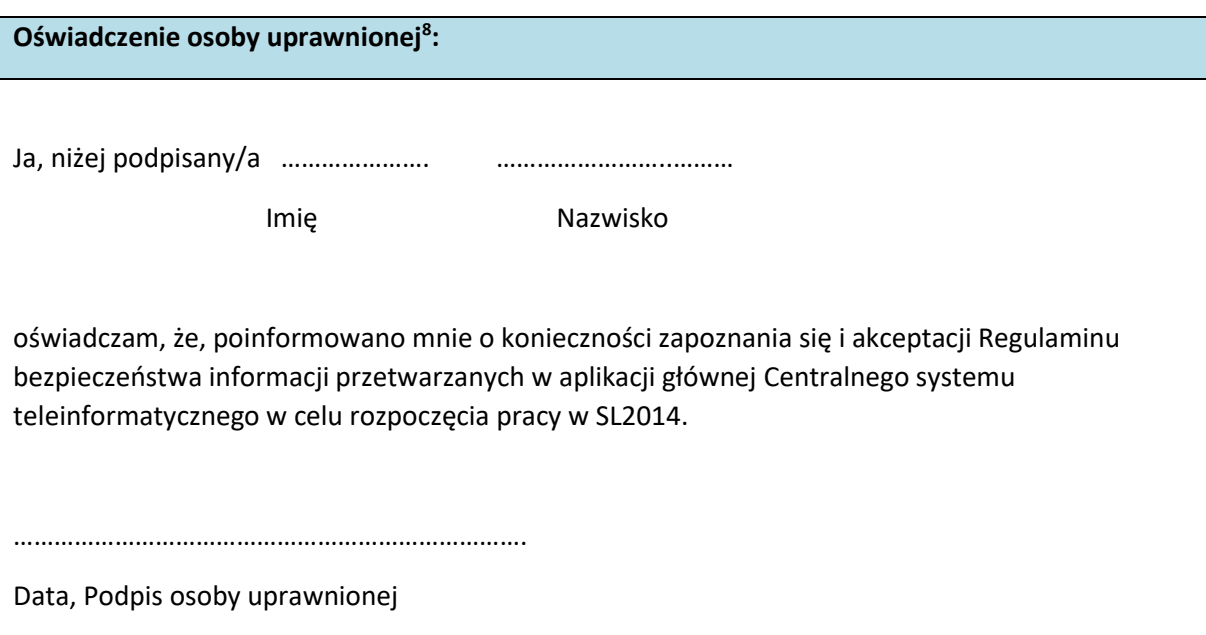

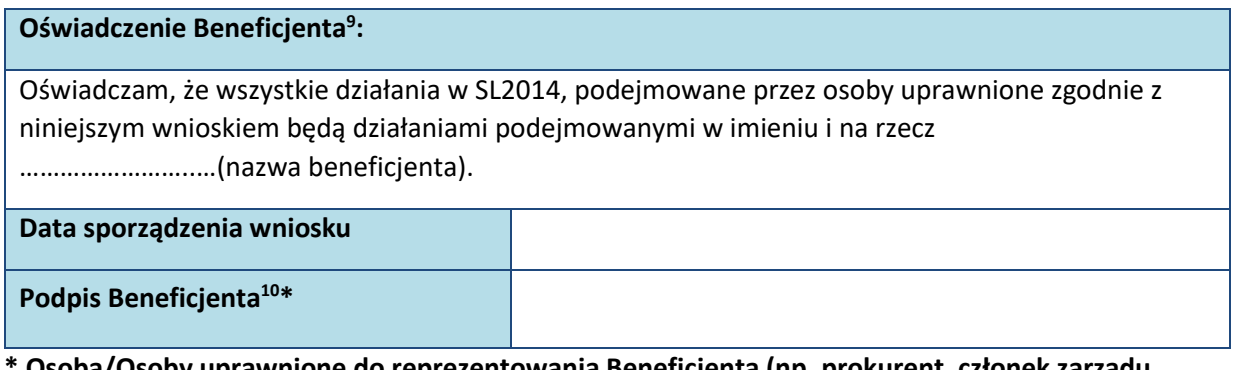

ba/Osoby uprawnione do reprezentowania Beneficjenta (np. prokurent, członek zarządu, **itd.)**

## **b) Wniosek o wycofanie dostępu do osoby uprawnionej w ramach SL2014**

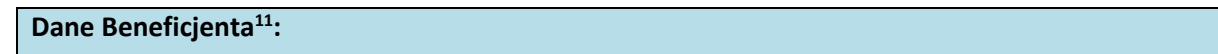

 $\overline{\phantom{a}}$ 

<sup>7</sup> Dot. wybranych projektów.

<sup>8</sup> Należy wypełnić tylko w przypadku wniosku o nadanie dostępu dla osoby uprawnionej.

<sup>9</sup> W przypadku projektów rozliczanych w formule partnerskiej w SL2014: Oświadczenie Partnera wskazanego w polu Dane beneficjenta.

<sup>&</sup>lt;sup>10</sup> W przypadku projektów rozliczanych w formule partnerskiej w SL2014: Wniosek podpisuje Partner wskazany w polu Dane beneficjenta oraz, w zależności od decyzji instytucji udzielającej wsparcia Partner wiodący.

<sup>11</sup> W przypadku projektów rozliczanych w formule partnerskiej w SL2014: Dane Partnera Wiodącego lub Partnera.

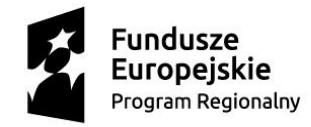

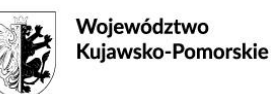

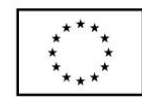

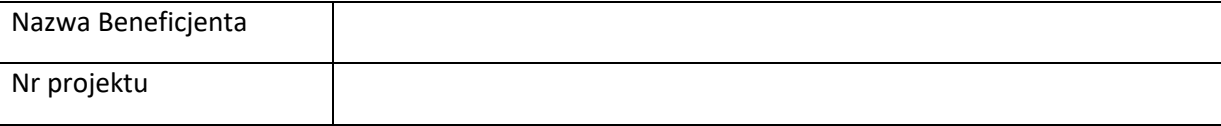

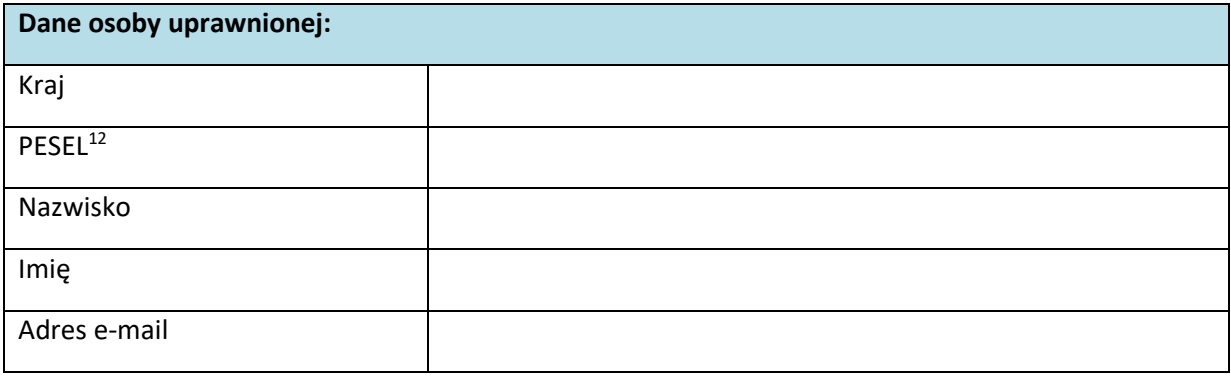

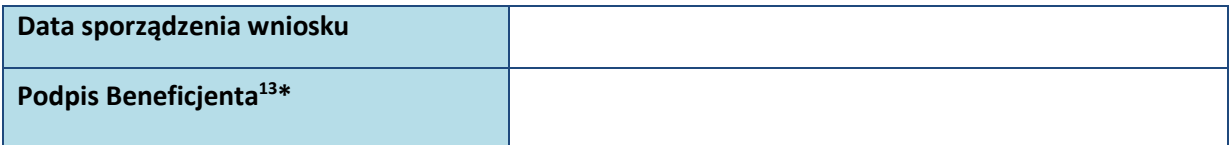

 $\overline{a}$ 

<sup>&</sup>lt;sup>12</sup> Dotyczy osób, dla których w polu "Kraj" wskazano "Polska".

<sup>13</sup> W przypadku projektów rozliczanych w formule partnerskiej w SL2014: Wniosek podpisuje Partner wskazany

w polu Dane beneficjenta oraz, w zależności od decyzji instytucji udzielającej wsparcia Partner wiodący.